## *Higher-Order List Functions in Racket*

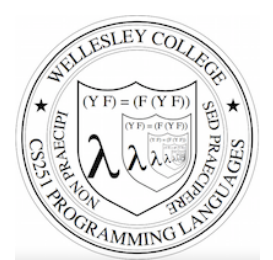

**CS251 Programming Languages Spring 2018, Lyn Turbak** 

**Department of Computer Science Wellesley College** 

#### Higher-order List Functions

A function is **higher-order** if it takes another function as an input and/or returns another function as a result. E.g. app-3-5, make-linear-function, flip2 from the previous lecture

We will now study **higher-order list functions**  that capture the recursive list processing patterns we have seen.

*Higher-order Liss Funs* 2

### Recall the List Mapping Pattern

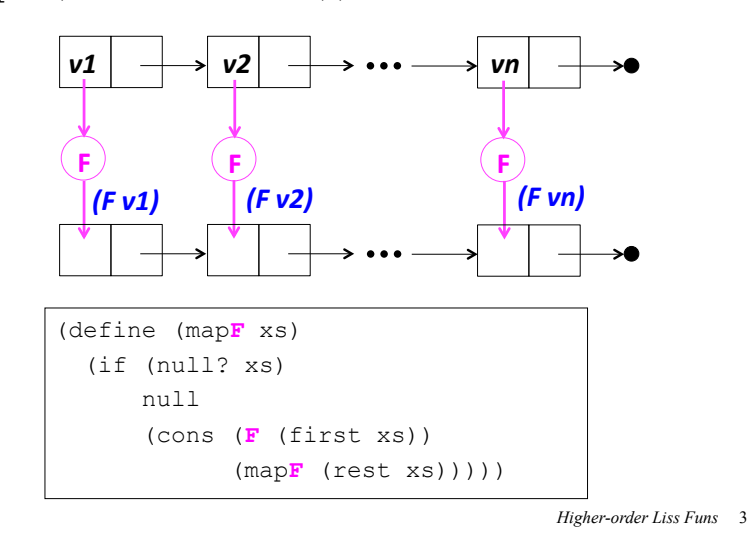

(map**F** (list *v1 v2* … *vn*))

# Express Mapping via Higher-order my-map

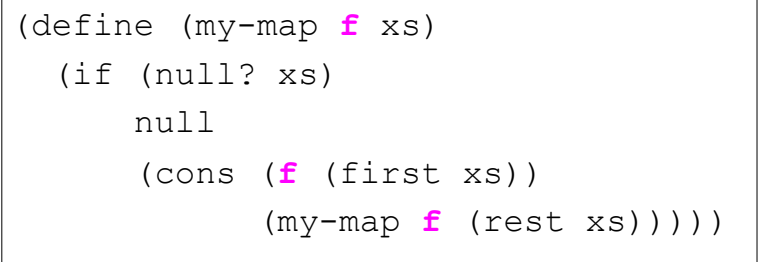

*Higher-order Liss Funs* 4

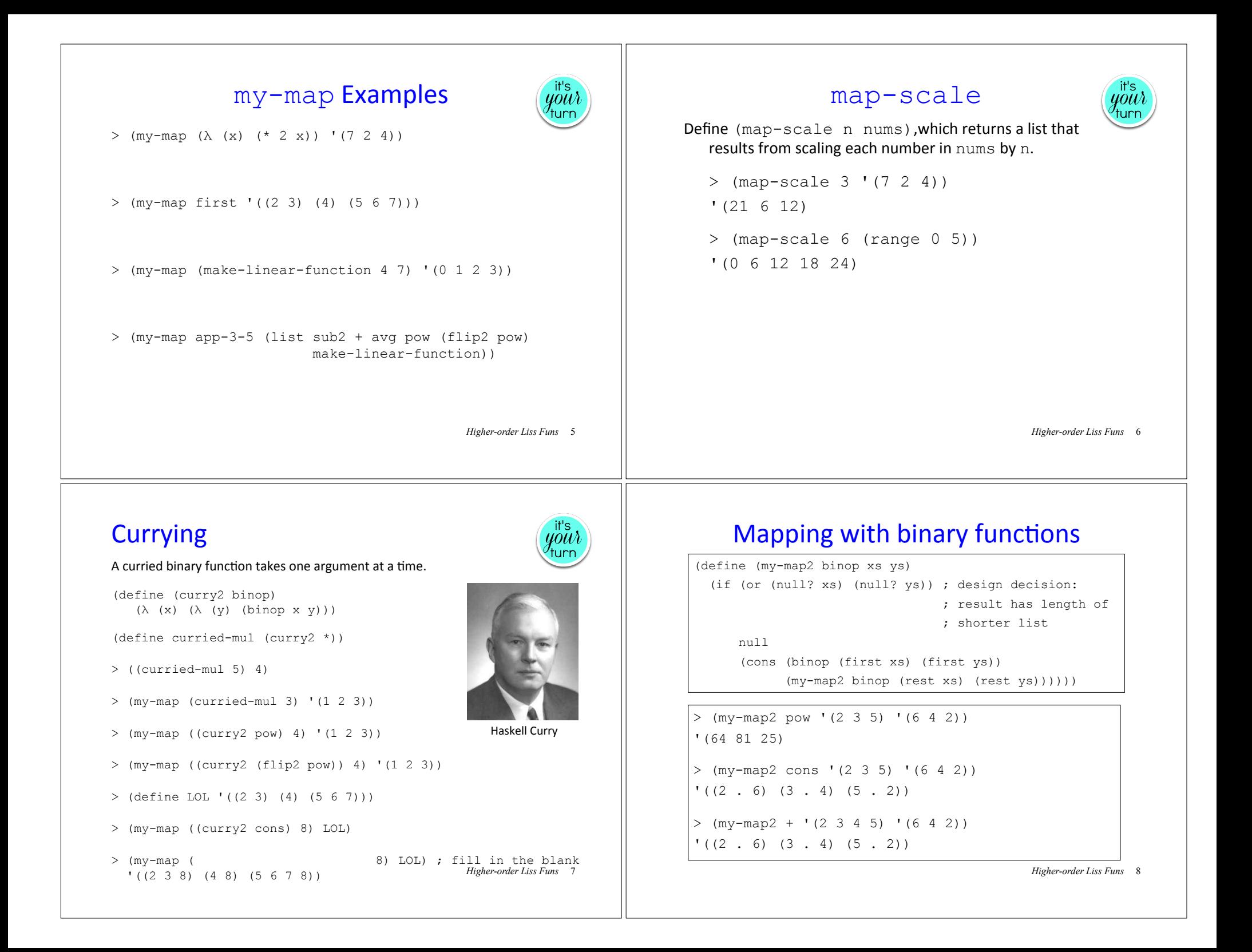

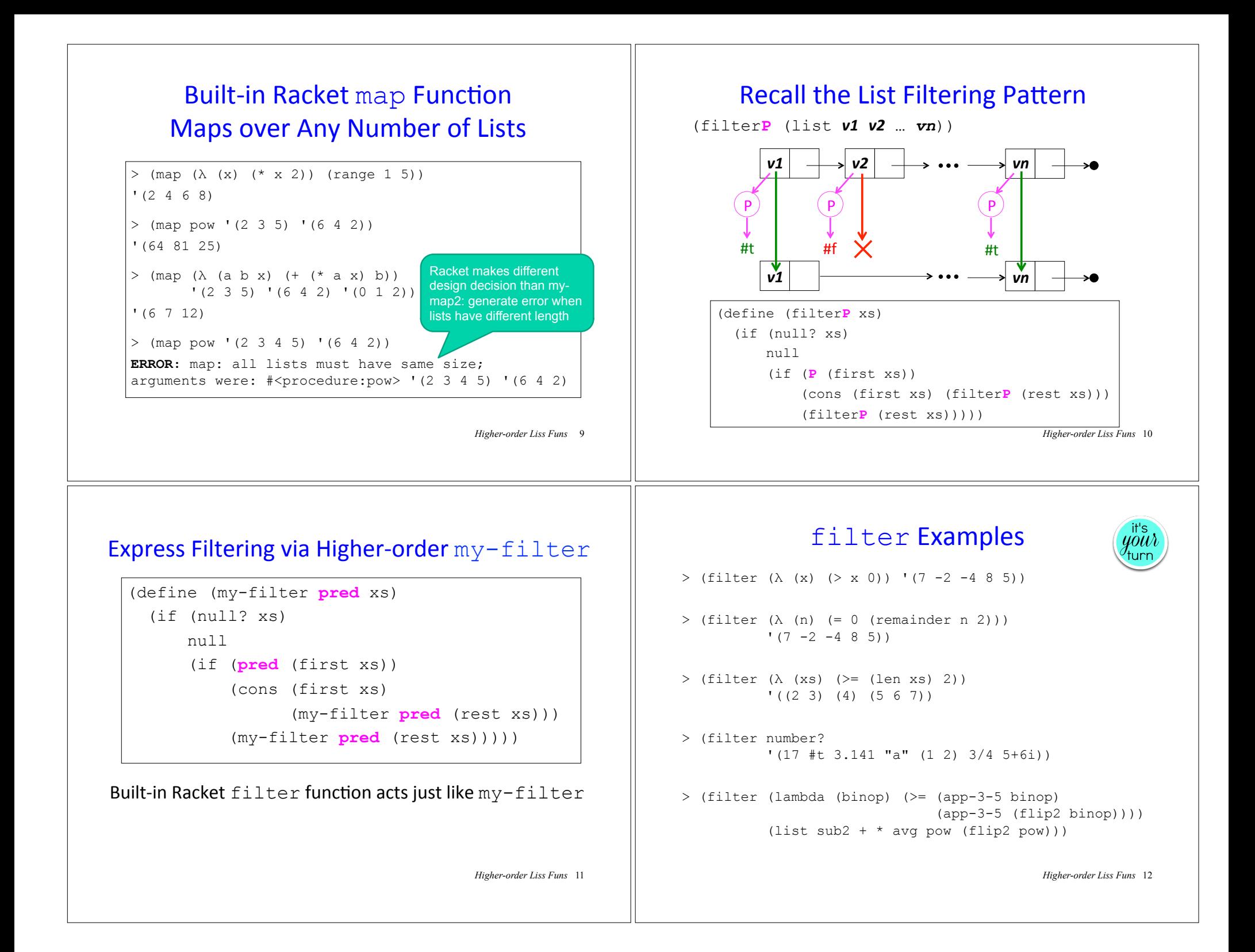

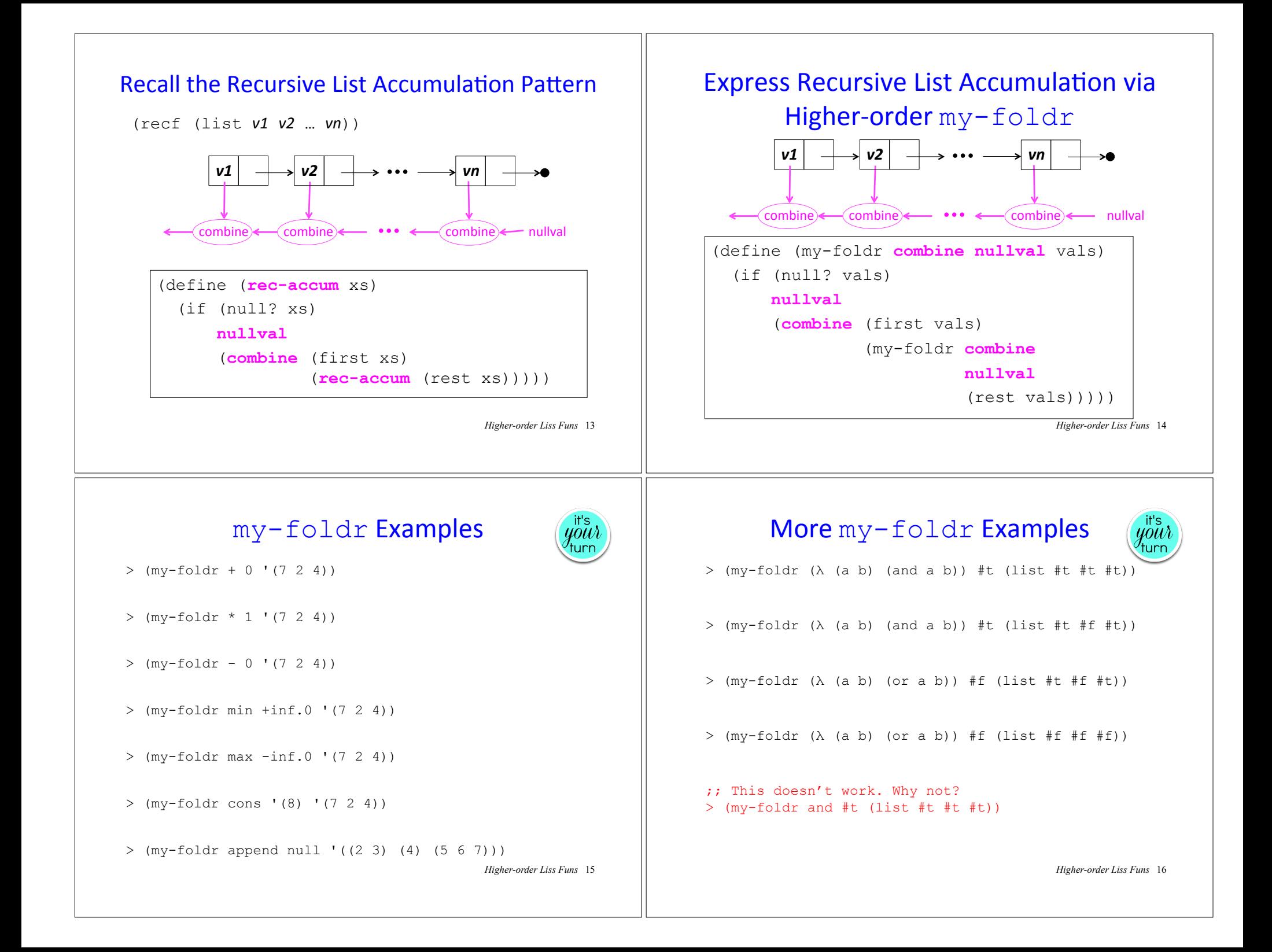

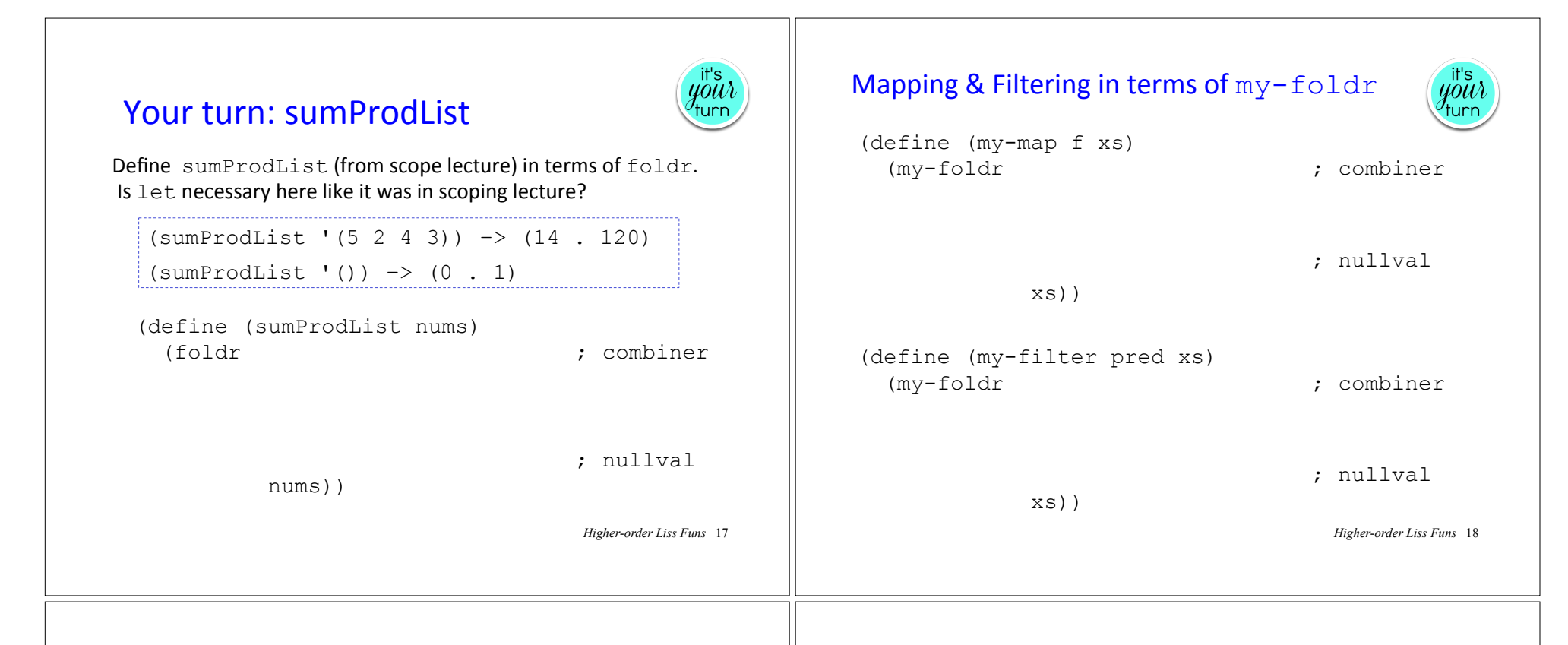

# Built-in Racket  $f \circ \text{Id}r$  Function Folds over Any Number of Lists

 $> (foldr + 0 (7 2 4))$ 13  $>$  (foldr (lambda (a b sum) (+ (\* a b) sum)) 0  $(2 \ 3 \ 4)$  $(5 \t6 \t7)$ 56  $>$  (foldr (lambda (a b sum) (+ (\* a b) sum)) 0  $(1 \t2 \t3 \t4)$  $(567)$ **ERROR:** foldr: given list does not have the same size as the first list: '(5 6 7) *Higher-order Liss Funs* 19 Same design decision as in map

#### Problematic for foldr

(keepBiggerThanNext nums) returns a new list that keeps all nums that are bigger than the following num. It never keeps the last num.

```
> (keepBiggerThanNext '(7 5 3 9 8))
```

```
(7, 5, 9)
```
> (keepBiggerThanNext '(2 7 5 3 9 8))  $(7, 5, 9)$ 

```
> (keepBiggerThanNext '(4 2 7 5 3 9 8))
```
'(4 7 5 9)

keepBiggerThanNext cannot be defined by fleshing out the following template. Why not?

(define (keepBiggerThanNext nums) (foldr *<combiner> <nullvalue>* nums))

*Higher-order Liss Funs* 20

#### keepBiggerThanNext with foldr (define (keepBiggerThanNext nums) (second (foldr (λ (thisNum nextNum&subResult) (let {[nextNum (first nextNum&subResult)] [subResult (second nextNum&subResult)]} (list thisNum ; becomes nextNum for elt to left (if (> thisNum nextNum) (cons thisNum subResult) ; keep subResult)))) ; don't keep (list +inf.0 '()) ; +inf.0 guarantees last num ; in nums won't be kept nums))) keepBiggerThanNext needs (1) next number and (2) list result from below. With  $f$ oldr, we can provide both #1 and #2, and then return #2 at end *Higher-order Liss Funs* 21 foldr-ternop: more info for combiner  $\text{ termon} \geq \text{ nullval}$ (foldr-ternop *ternop nullval* (list *v1 v2* … *vn*))  $\begin{bmatrix} v1 & \rightarrow v2 & \rightarrow \cdots \end{bmatrix}$  $\begin{array}{ccc}\n\bullet & \bullet & \bullet \\
\text{ternop} & \text{ternop} & \bullet\n\end{array}$ (define (**foldr-ternop ternop** nullval vals) (if (null? vals) nullval (**ternop** (first vals) ; arg #1 **(rest vals) ; extra arg # 2 to ternop** ; arg #3 (**foldr-ternop ternop** nullval (rest vals)))) In cases like keepBiggerThanNext, it helps for the combiner to also take rest of list as an extra arg arg #1 | arg #2 arg # $3$ *Higher-order Liss Funs* 22 keepBiggerThanNext with foldr-ternop (define (keepBiggerThanNext nums) (foldr-ternop ; combiner ; nullval nums)) > (keepBiggerThanNext '(4 2 7 5 3 9 8)) '(4 7 5 9) *Higher-order Liss Funs* 23